# Package 'RcppCGAL'

April 30, 2024

Type Package

Title 'Rcpp' Integration for 'CGAL'

Version 5.6.3

Date 2024-04-29

Description Creates a header only package to link to the 'CGAL' (Computational Geometry Algorithms Library) header files in 'Rcpp'. There are a variety of potential uses for the software such as Hilbert sorting, K-D Tree nearest neighbors, and convex hull algorithms. For more information about how to use the header files, see the 'CGAL' documentation at <<https://www.cgal.org>>. Currently downloads version 5.6.1 of the 'CGAL' header files.

License GPL-3

Imports Rcpp, utils

**Suggests** knitr, rmarkdown, spelling, test that  $(>= 3.0.0)$ 

BugReports <https://github.com/ericdunipace/RcppCGAL/issues>

NeedsCompilation no

RoxygenNote 7.3.1

Encoding UTF-8

VignetteBuilder knitr

Biarch TRUE

Language en-US

URL <https://github.com/ericdunipace/RcppCGAL>

Config/testthat/edition 3

Author Eric Dunipace [aut, cre] (<<https://orcid.org/0000-0001-8909-213X>>), Tyler Morgan-Wall [ctb], The CGAL Project [cph]

Maintainer Eric Dunipace <edunipace@mail.harvard.edu>

Repository CRAN

Date/Publication 2024-04-30 05:30:02 UTC

# <span id="page-1-0"></span>R topics documented:

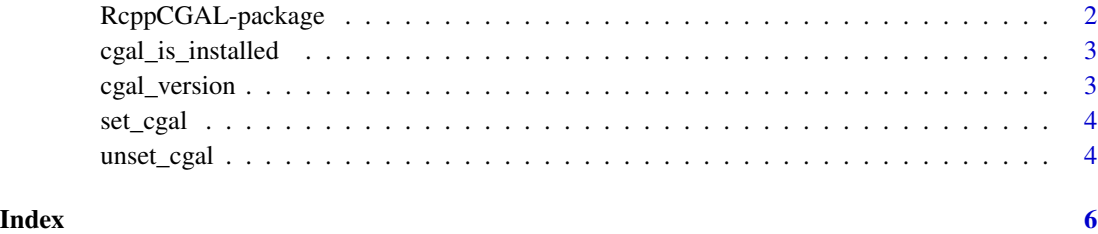

RcppCGAL-package *RcppCGAL: 'Rcpp' Integration for 'CGAL'*

# Description

Creates a header only package to link to the 'CGAL' (Computational Geometry Algorithms Library) header files in 'Rcpp'. There are a variety of potential uses for the software such as Hilbert sorting, K-D Tree nearest neighbors, and convex hull algorithms. For more information about how to use the header files, see the 'CGAL' documentation at <https://www.cgal.org>. Currently downloads version 5.6.1 of the 'CGAL' header files.

# Author(s)

Maintainer: Eric Dunipace <edunipace@mail.harvard.edu> [\(ORCID\)](https://orcid.org/0000-0001-8909-213X)

Other contributors:

- Tyler Morgan-Wall <tylermw@gmail.com> [contributor]
- The CGAL Project [copyright holder]

#### References

The CGAL Project. (2023). CGAL User and Reference Manual. Retrieved from [https://doc.](https://doc.cgal.org/latest/Manual/index.html) [cgal.org/latest/Manual/index.html](https://doc.cgal.org/latest/Manual/index.html)

# See Also

Useful links:

- <https://github.com/ericdunipace/RcppCGAL>
- Report bugs at <https://github.com/ericdunipace/RcppCGAL/issues>

<span id="page-2-0"></span>cgal\_is\_installed *Check if CGAL header files exist in RcppCGAL package*

#### Description

Check if CGAL header files exist in RcppCGAL package

#### Usage

```
cgal_is_installed()
```
# Details

This function will perform a very simple check to see if the CGAL folder exists in the include directory and that it is non-empty. If the folder exists and is non-empty, the function returns TRUE; otherwise the function returns FALSE.

#### Value

logical value

# Examples

cgal\_is\_installed()

cgal\_version *Return CGAL version*

#### Description

Return CGAL version

#### Usage

```
cgal_version()
```
### Value

prints the CGAL version of the package

### Examples

cgal\_version()

<span id="page-3-0"></span>

# Description

This package will set the CGAL\_DIR environmental variable if you don't know how. Then you can re-install the RcppCGAL package and the installation should use your preferred source of the CGAL library. Note the cleaner functions will run automatically and replace the calls to std::err and exit in the C code. They have been tested on CGAL 5.6 so are not guaranteed to work with other versions of the CGAL headers.

#### Usage

set\_cgal(path)

#### Arguments

path character vector. either a URL or system path

#### Value

Invisibley returns TRUE if the CGAL\_DIR variable was successfully set or or FALSE if it was not.

#### See Also

[unset\\_cgal\(\)](#page-3-1)

# Examples

```
## Not run:
set_cgal("path/to/include/CGAL")
```
## End(Not run)

<span id="page-3-1"></span>unset\_cgal *Unset the CGAL header file directory*

# Description

This package will remove the CGAL\_DIR environmental variable.

#### Usage

unset\_cgal(...)

# <span id="page-4-0"></span>unset\_cgal 5

# Arguments

... Not used at this time

#### Value

Invisibley returns TRUE if the CGAL\_DIR variable was successfully removed or or FALSE if it was not.

# See Also

[unset\\_cgal\(\)](#page-3-1)

# Examples

## Not run: unset\_cgal()

## End(Not run)

# <span id="page-5-0"></span>Index

cgal\_is\_installed, [3](#page-2-0) cgal\_version, [3](#page-2-0)

RcppCGAL *(*RcppCGAL-package*)*, [2](#page-1-0) RcppCGAL-package, [2](#page-1-0)

set\_cgal, [4](#page-3-0)

unset\_cgal, [4](#page-3-0) unset\_cgal(), *[4,](#page-3-0) [5](#page-4-0)*